## **If you have a query or issue using**

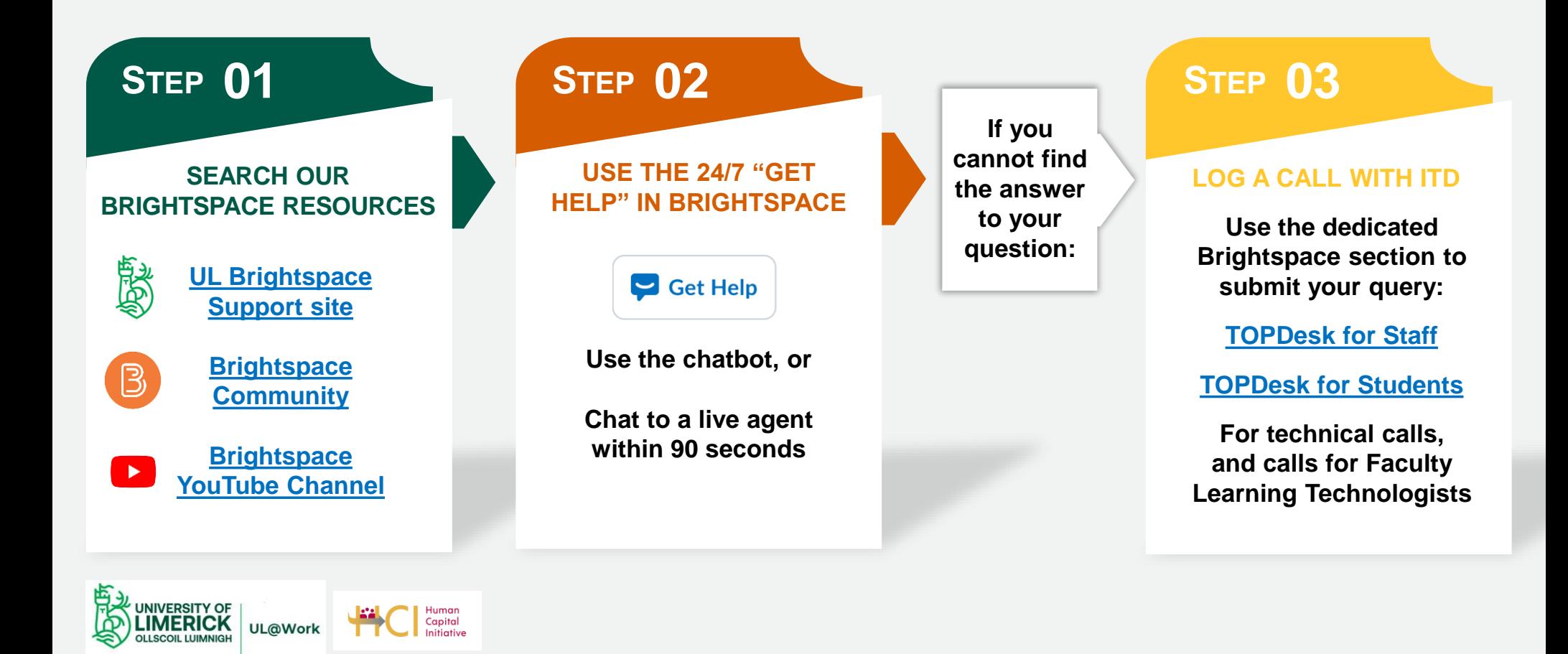